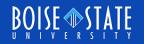

# ECE615 Mixed-Signal IC Design Lecture 15 Slides: NTF Synthesis

Vishal Saxena, Boise State University (vishalsaxena@boisestate.edu)

> Mixed Signal IC Laboratory Boise State University

#### **Butterworth High-Pass Responses**

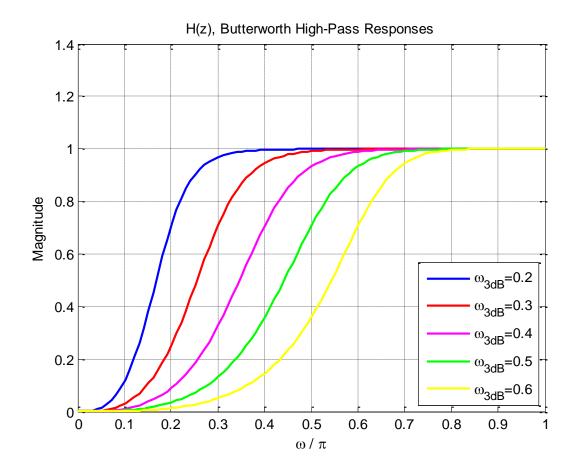

#### File: ButterworthResponses.m

#### Realizable NTFs with Butterworth Response

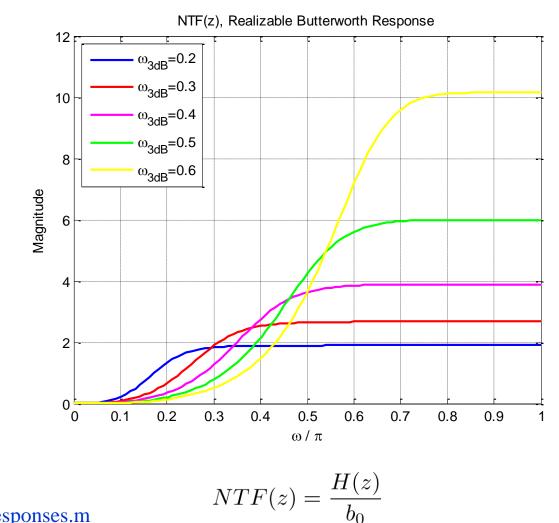

File: ButterworthResponses.m

Aug 27, 2013

© Vishal Saxena

#### NTF Poles for Butterworth Responses

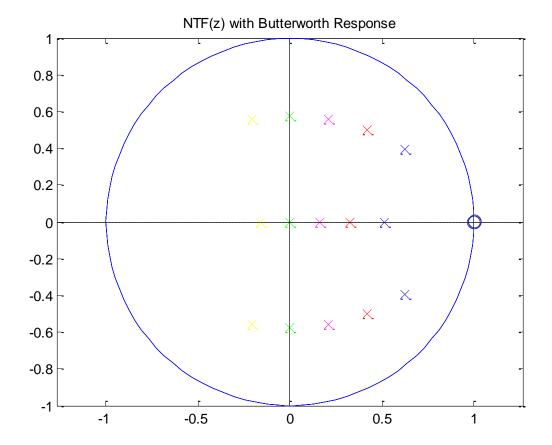

#### File: ButterworthResponses.m

# Systematic NTF Design Example

#### Specifications

SQNR > 120 dB

#### • A signal bandwidth which results in an OSR = 64

- Study optimal clock rate for the given process and quantizer design.
- Designer's Choice
  - Order = 3
  - Quantizer levels (nLev) = 16
  - Butterworth high-pass response for the NTF.
- □ Use MATLAB for finding coefficients of the HPF response.
  - [b,a] = butter(order,  $\omega_{3dB}$ , 'high')
  - The cutoff frequency  $\omega_{3dB}$  specifies the transfer function.

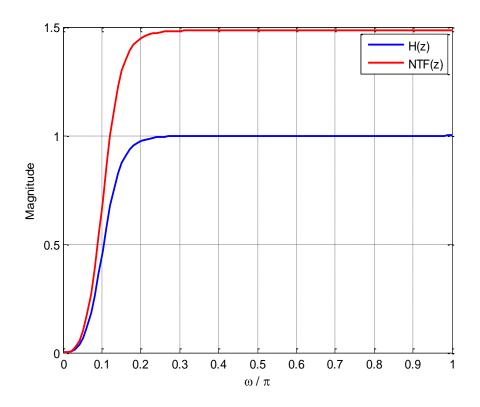

□ Start with cutoff frequency  $ω_{3dB} = π/8$ , for the butterworth HPF H(z).
□ Derive a realizable NTF using NTF(z)=H(z)/b<sub>0</sub>

File: SystematicNTFDesign.m

- Map the NTF response to a loop-filter architecture (details later).
- Simulate the modulator for all possible amplitudes and input tone frequencies.
- □ Compute the peak SNR and MSA.
  - May use simulateDSM function in the toolbox.

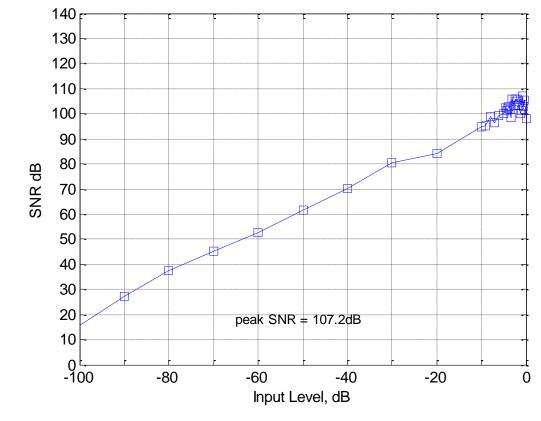

Peak SNR = 107 dB
MSA = 0.9

File: SystematicNTFDesign.m

- If SNR is not enough, repeat the entire procedure with a higher cutoff frequency for the Butterworth HPF
  - IBN ↓, SQNR ↑
  - OBG  $\uparrow$  and MSA  $\downarrow$
- If SNR is too high, repeat the entire procedure with a lower cutoff frequency for the Butterworth HPF
  - IBN ↑, SQNR ↓
  - OBG  $\downarrow$  and MSA  $\uparrow$

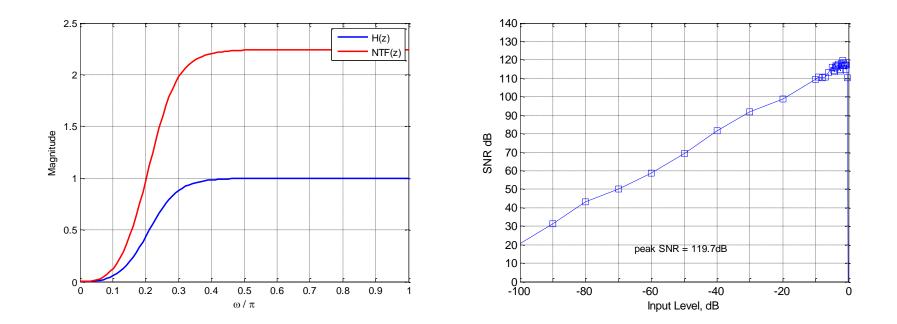

□ 
$$ω_{3dB} = π/4$$
.  
□ Peak SNR = 119 dB, OBG = 2.25, MSA = 0.8

#### File: SystematicNTFDesign.m

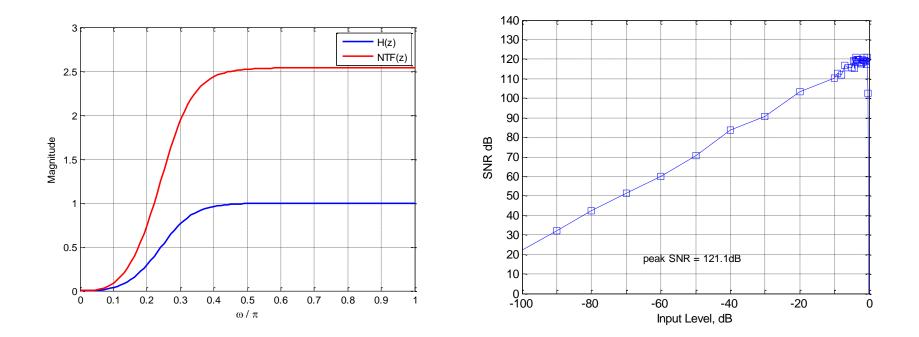

 $\Box \qquad \omega_{3dB}=2\pi/7.$ 

- □ Peak SNR = 121 dB, OBG = 2.54, MSA = 0.8.
  - Design closed !

File: SystematicNTFDesign.m

- An advanced version of this iterative process is implemented as the function synthesizeNTF in the deltasigma Toolbox.
  - Several 'opt' params for NTF zero (and pole) optimization.
  - Use synthesizeChebyshevNTF for low OSR and low OBG designs.
- CLANS algorithm by Kenney and Carley implemented as the clans function in the toolbox.
  - Requires Optimization toolbox.
- Exercise: Repeat the design procedure using an Inverse Chebyshev HPF response.
  - $[b,a] = cheby2(n,R,w_{st});$

#### References

[1] S. Pavan, N. Krishnapura, "Tutorial: Oversampling Analog to Digital Converters," 21<sup>st</sup> International Conference on VLSI Design, Jan. 4, 2008. [Online]:<u>http://www.ee.iitm.ac.in/~nagendra/presentations/20080104vlsiconf/20080104vlsiconf.pdf</u>